# [MS-GPCAP]: Group Policy: Central Access Policies Protocol Extension

#### Intellectual Property Rights Notice for Open Specifications Documentation

- Technical Documentation. Microsoft publishes Open Specifications documentation for protocols, file formats, languages, standards as well as overviews of the interaction among each of these technologies.
- **Copyrights.** This documentation is covered by Microsoft copyrights. Regardless of any other terms that are contained in the terms of use for the Microsoft website that hosts this documentation, you may make copies of it in order to develop implementations of the technologies described in the Open Specifications and may distribute portions of it in your implementations using these technologies or your documentation as necessary to properly document the implementation. You may also distribute in your implementation, with or without modification, any schema, IDL's, or code samples that are included in the Open Specifications.
- **No Trade Secrets.** Microsoft does not claim any trade secret rights in this documentation.
- Patents. Microsoft has patents that may cover your implementations of the technologies described in the Open Specifications. Neither this notice nor Microsoft's delivery of the documentation grants any licenses under those or any other Microsoft patents. However, a given Open Specification may be covered by Microsoft <u>Open Specification Promise</u> or the <u>Community Promise</u>. If you would prefer a written license, or if the technologies described in the Open Specifications are not covered by the Open Specifications Promise or Community Promise, as applicable, patent licenses are available by contacting <u>iplq@microsoft.com</u>.
- Trademarks. The names of companies and products contained in this documentation may be covered by trademarks or similar intellectual property rights. This notice does not grant any licenses under those rights. For a list of Microsoft trademarks, visit www.microsoft.com/trademarks.
- Fictitious Names. The example companies, organizations, products, domain names, email addresses, logos, people, places, and events depicted in this documentation are fictitious. No association with any real company, organization, product, domain name, email address, logo, person, place, or event is intended or should be inferred.

**Reservation of Rights.** All other rights are reserved, and this notice does not grant any rights other than specifically described above, whether by implication, estoppel, or otherwise.

**Tools.** The Open Specifications do not require the use of Microsoft programming tools or programming environments in order for you to develop an implementation. If you have access to Microsoft programming tools and environments you are free to take advantage of them. Certain Open Specifications are intended for use in conjunction with publicly available standard specifications and network programming art, and assumes that the reader either is familiar with the aforementioned material or has immediate access to it.

[MS-GPCAP] — v20140502 Group Policy: Central Access Policies Protocol Extension

Copyright © 2014 Microsoft Corporation.

## **Revision Summary**

| Date       | Revision<br>History | Revision<br>Class | Comments                                                                     |
|------------|---------------------|-------------------|------------------------------------------------------------------------------|
| 03/30/2012 | 1.0                 | New               | Released new document.                                                       |
| 07/12/2012 | 1.0                 | No change         | No changes to the meaning, language, or formatting of the technical content. |
| 10/25/2012 | 1.0                 | No change         | No changes to the meaning, language, or formatting of the technical content. |
| 01/31/2013 | 1.0                 | No change         | No changes to the meaning, language, or formatting of the technical content. |
| 08/08/2013 | 2.0                 | Major             | Significantly changed the technical content.                                 |
| 11/14/2013 | 3.0                 | Major             | Significantly changed the technical content.                                 |
| 02/13/2014 | 3.0                 | No change         | No changes to the meaning, language, or formatting of the technical content. |
| 05/15/2014 | 3.0                 | No change         | No changes to the meaning, language, or formatting of the technical content. |

[MS-GPCAP] — v20140502 Group Policy: Central Access Policies Protocol Extension

Copyright © 2014 Microsoft Corporation.

# Contents

|   | Introduction5                                                                                                    |                                           |
|---|----------------------------------------------------------------------------------------------------|-------------------------------------------|
|   | 1.1 Glossary                                                                                                    | 5                                         |
|   | 1.2 References                                                                                                    |                                           |
|   | 1.2.1 Normative References6                                                                                                    |                                           |
|   | 1.2.2 Informative References 7                                                                                                    |                                           |
|   | 1.3 Overview                                                                                                    |                                           |
|   | 1.3.1 Background                                                                                                    |                                           |
|   | 1.3.2 Central Access Policies Protocol Extension Overview                                                                                                    |                                           |
|   | 1.3.2.1 Central Access Policy Administration                                                                                                    |                                           |
|   | 1.3.2.2 Central Access Policy Configuration Process                                                                                                    |                                           |
|   | 1.4       Relationship to Other Protocols       10         1.5       Prerequisites/Preconditions       10                                                                                                    |                                           |
|   | 1.5Prerequisites/Preconditions101.6Applicability Statement11                                                                                                    | ן<br>ו                                    |
|   | 1.7 Versioning and Capability Negotiation                                                                                                    |                                           |
|   | 1.8 Vendor-Extensible Fields                                                                                                    |                                           |
|   | 1.9 Standards Assignments                                                                                                    |                                           |
|   |                                                                                                    | •                                         |
| 2 | Messages12                                                                                                    | 2                                         |
|   | 2.1 Transport                                                                                                    |                                           |
|   | 2.2 Message Syntax 12                                                                                                    | 2                                         |
|   | 2.2.1 Namespaces                                                                                                    |                                           |
|   | 2.2.2 Central Access Policy File Message Format12                                                                                                    |                                           |
|   | 2.2.3 Central Access Policy ID Setting 13                                                                                                    |                                           |
|   | 2.3 Directory Service Schema Elements                                                                                                    | 3                                         |
| 2 | Protocol Details                                                                                                    |                                           |
|   |                                                                                                    |                                           |
|   |                                                                                                    |                                           |
|   | 3.1 Central Access Policies Protocol Administrative-Side Extension Details                                                                                                    | 1                                         |
|   | 3.1Central Access Policies Protocol Administrative-Side Extension Details143.1.1Abstract Data Model14                                                                                                    | 1<br>1                                    |
|   | 3.1       Central Access Policies Protocol Administrative-Side Extension Details       14         3.1.1       Abstract Data Model       14         3.1.2       Timers       14                                                                                                    | 1<br>1<br>1                               |
|   | 3.1       Central Access Policies Protocol Administrative-Side Extension Details       14         3.1.1       Abstract Data Model       14         3.1.2       Timers       14         3.1.3       Initialization       14                                                                                                    | 1<br>1<br>1<br>1                          |
|   | 3.1       Central Access Policies Protocol Administrative-Side Extension Details       14         3.1.1       Abstract Data Model       14         3.1.2       Timers       14         3.1.3       Initialization       14         3.1.4       Higher-Layer Triggered Events       14                                                                                                    | 1<br>1<br>1<br>1                          |
|   | 3.1       Central Access Policies Protocol Administrative-Side Extension Details       14         3.1.1       Abstract Data Model       14         3.1.2       Timers       14         3.1.3       Initialization       14         3.1.4       Higher-Layer Triggered Events       14         3.1.5       Message Processing Events and Sequencing Rules       14                                                                                                    | 1<br>1<br>1<br>1                          |
|   | 3.1       Central Access Policies Protocol Administrative-Side Extension Details       14         3.1.1       Abstract Data Model       14         3.1.2       Timers       14         3.1.3       Initialization       14         3.1.4       Higher-Layer Triggered Events       14                                                                                                    | 1<br>1<br>1<br>1<br>1<br>5                |
|   | 3.1 Central Access Policies Protocol Administrative-Side Extension Details       14         3.1.1 Abstract Data Model       14         3.1.2 Timers       14         3.1.3 Initialization       14         3.1.4 Higher-Layer Triggered Events       14         3.1.5 Message Processing Events and Sequencing Rules       14         3.1.5.1 Load Policy       15                                                                                                    | 1111155                                   |
|   | 3.1       Central Access Policies Protocol Administrative-Side Extension Details       14         3.1.1       Abstract Data Model       14         3.1.2       Timers       14         3.1.3       Initialization       14         3.1.4       Higher-Layer Triggered Events       14         3.1.5       Message Processing Events and Sequencing Rules       14         3.1.5.1       Load Policy       15         3.1.5.2       Update Policy       15         3.1.5.3       Delete Setting Value       16         3.1.6       Timer Events       16                                                                                                    | 1111115555                                |
|   | 3.1       Central Access Policies Protocol Administrative-Side Extension Details       14         3.1.1       Abstract Data Model       14         3.1.2       Timers       14         3.1.3       Initialization       14         3.1.4       Higher-Layer Triggered Events       14         3.1.5       Message Processing Events and Sequencing Rules       14         3.1.5.1       Load Policy       15         3.1.5.2       Update Policy       15         3.1.5.3       Delete Setting Value       16         3.1.6       Timer Events       16         3.1.7       Other Local Events       16                                                                                                    | 111111555555                              |
|   | 3.1       Central Access Policies Protocol Administrative-Side Extension Details       14         3.1.1       Abstract Data Model       14         3.1.2       Timers       14         3.1.3       Initialization       14         3.1.4       Higher-Layer Triggered Events       14         3.1.5       Message Processing Events and Sequencing Rules       14         3.1.5.1       Load Policy       15         3.1.5.2       Update Policy       15         3.1.5.3       Delete Setting Value       16         3.1.6       Timer Events       16         3.1.7       Other Local Events       16         3.2       Central Access Policy Configuration Client-Side Extension Details       16                                                                                                    | 11111115555555                            |
|   | 3.1       Central Access Policies Protocol Administrative-Side Extension Details       14         3.1.1       Abstract Data Model       14         3.1.2       Timers       14         3.1.3       Initialization       14         3.1.4       Higher-Layer Triggered Events       14         3.1.5       Message Processing Events and Sequencing Rules       14         3.1.5.1       Load Policy       15         3.1.5.2       Update Policy       15         3.1.5.3       Delete Setting Value       16         3.1.6       Timer Events       16         3.1.7       Other Local Events       16         3.2       Central Access Policy Configuration Client-Side Extension Details       16         3.2.1       Abstract Data Model       16                                                                                                    | 111111155555555                           |
|   | 3.1       Central Access Policies Protocol Administrative-Side Extension Details       14         3.1.1       Abstract Data Model       14         3.1.2       Timers       14         3.1.3       Initialization       14         3.1.4       Higher-Layer Triggered Events       14         3.1.5       Message Processing Events and Sequencing Rules       14         3.1.5.1       Load Policy       15         3.1.5.2       Update Policy       15         3.1.5.3       Delete Setting Value       16         3.1.6       Timer Events       16         3.1.7       Other Local Events       16         3.2       Central Access Policy Configuration Client-Side Extension Details       16         3.2.1       Abstract Data Model       16         3.2.1.1       Policy Setting State       16                                                                                                    | 11111115555555555                         |
|   | 3.1       Central Access Policies Protocol Administrative-Side Extension Details       14         3.1.1       Abstract Data Model       14         3.1.2       Timers       14         3.1.3       Initialization       14         3.1.4       Higher-Layer Triggered Events       14         3.1.5       Message Processing Events and Sequencing Rules       14         3.1.5.1       Load Policy       15         3.1.5.2       Update Policy       15         3.1.5.3       Delete Setting Value       16         3.1.6       Timer Events       16         3.1.7       Other Local Events       16         3.2       Central Access Policy Configuration Client-Side Extension Details       16         3.2.1       Abstract Data Model       16         3.2.2       Timers       17                                                                                                    | 4 4 4 4 5 5 5 5 5 5 5 7                   |
|   | 3.1       Central Access Policies Protocol Administrative-Side Extension Details       14         3.1.1       Abstract Data Model       14         3.1.2       Timers       14         3.1.3       Initialization       14         3.1.4       Higher-Layer Triggered Events       14         3.1.5       Message Processing Events and Sequencing Rules       14         3.1.5.1       Load Policy       15         3.1.5.2       Update Policy       15         3.1.5.3       Delete Setting Value       16         3.1.6       Timer Events       16         3.1.7       Other Local Events       16         3.2       Central Access Policy Configuration Client-Side Extension Details       16         3.2.1       Abstract Data Model       16         3.2.1       Policy Setting State       16         3.2.2       Timers       17         3.2.3       Initialization       17                                                                                                    | 4 4 4 4 4 5 5 5 5 5 5 5 5 7 7             |
|   | 3.1       Central Access Policies Protocol Administrative-Side Extension Details       14         3.1.1       Abstract Data Model       14         3.1.2       Timers       14         3.1.3       Initialization       14         3.1.4       Higher-Layer Triggered Events       14         3.1.5       Message Processing Events and Sequencing Rules       14         3.1.5.1       Load Policy       15         3.1.5.2       Update Policy       15         3.1.5.3       Delete Setting Value       16         3.1.6       Timer Events       16         3.1.7       Other Local Events       16         3.2       Central Access Policy Configuration Client-Side Extension Details       16         3.2.1       Abstract Data Model       16         3.2.1       Policy Setting State       16         3.2.2       Timers       17         3.2.3       Initialization       17         3.2.4       Higher Layer Triggered Events       18                                                                                                    | 1 1 1 1 1 5 5 5 5 5 5 5 7 7 8             |
|   | 3.1       Central Access Policies Protocol Administrative-Side Extension Details       14         3.1.1       Abstract Data Model       14         3.1.2       Timers       14         3.1.3       Initialization       14         3.1.4       Higher-Layer Triggered Events       14         3.1.5       Message Processing Events and Sequencing Rules       14         3.1.5.1       Load Policy       15         3.1.5.2       Update Policy       15         3.1.5.3       Delete Setting Value       16         3.1.6       Timer Events       16         3.1.7       Other Local Events       16         3.2       Central Access Policy Configuration Client-Side Extension Details       16         3.2.1       Abstract Data Model       16         3.2.1       Policy Setting State       16         3.2.2       Timers       17         3.2.3       Initialization       17         3.2.4       Higher Layer Triggered Events       16         3.2.4.1       Process Group Policy       18                                                                                                    | 1 1 1 1 1 5 5 5 5 5 5 5 7 7 8 8           |
|   | 3.1       Central Access Policies Protocol Administrative-Side Extension Details       14         3.1.1       Abstract Data Model       14         3.1.2       Timers       14         3.1.3       Initialization       14         3.1.4       Higher-Layer Triggered Events       14         3.1.5       Message Processing Events and Sequencing Rules       14         3.1.5.1       Load Policy       15         3.1.5.2       Update Policy       15         3.1.5.3       Delete Setting Value       16         3.1.6       Timer Events       16         3.1.7       Other Local Events       16         3.1.7       Other Local Events       16         3.1.7       Other Local Events       16         3.1.7       Other Local Events       16         3.1.7       Delete Setting Value       16         3.1.7       Other Local Events       16         3.2       Central Access Policy Configuration Client-Side Extension Details       16         3.2.1       Abstract Data Model       16         3.2.1.1       Policy Setting State       17         3.2.2       Timers       17         3.2.3       Initialization       17                    | 1 1 1 1 1 5 5 5 5 5 5 5 7 7 8 8 8         |
|   | 3.1       Central Access Policies Protocol Administrative-Side Extension Details       14         3.1.1       Abstract Data Model       14         3.1.2       Timers       14         3.1.3       Initialization       14         3.1.4       Higher-Layer Triggered Events       14         3.1.5       Message Processing Events and Sequencing Rules       14         3.1.5.1       Load Policy       15         3.1.5.2       Update Policy       15         3.1.5.3       Delete Setting Value       16         3.1.6       Timer Events       16         3.1.7       Other Local Events       16         3.1.7       Other Local Events       16         3.2       Central Access Policy Configuration Client-Side Extension Details       16         3.2.1       Abstract Data Model       16         3.2.1       Policy Setting State       17         3.2.3       Initialization       17         3.2.4       Higher Layer Triggered Events       18         3.2.4.1       Process Group Policy       18         3.2.5.1       Client-Side Extension Invocation       18                                                                             | 4 4 4 4 4 5 5 5 5 5 5 5 5 7 7 8 8 8 8     |
|   | 3.1       Central Access Policies Protocol Administrative-Side Extension Details       14         3.1.1       Abstract Data Model       14         3.1.2       Timers       14         3.1.3       Initialization       14         3.1.4       Higher-Layer Triggered Events       14         3.1.5       Message Processing Events and Sequencing Rules       14         3.1.5.1       Load Policy       15         3.1.5.2       Update Policy       15         3.1.5.3       Delete Setting Value       16         3.1.6       Timer Events       16         3.1.7       Other Local Events       16         3.1.7       Other Local Events       16         3.2       Central Access Policy Configuration Client-Side Extension Details       16         3.2.1       Policy Setting State       16         3.2.1       Policy Setting State       17         3.2.3       Initialization       17         3.2.4       Higher Layer Triggered Events       18         3.2.5.1       Client-Side Extension Invocation       18         3.2.5.1       Client-Side Extension Invocation       18         3.2.5.2       Client-Side Extension Sequences       18 | 4444455555557788888                       |
|   | 3.1       Central Access Policies Protocol Administrative-Side Extension Details       14         3.1.1       Abstract Data Model       14         3.1.2       Timers       14         3.1.3       Initialization       14         3.1.4       Higher-Layer Triggered Events       14         3.1.5       Message Processing Events and Sequencing Rules       14         3.1.5.1       Load Policy       15         3.1.5.2       Update Policy       15         3.1.5.3       Delete Setting Value       16         3.1.6       Timer Events       16         3.1.7       Other Local Events       16         3.1.7       Other Local Events       16         3.2.1       Abstract Data Model       16         3.2.1       Policy Setting State       16         3.2.2       Timers       17         3.2.3       Initialization       17         3.2.4       Higher Layer Triggered Events       18         3.2.5.1       Client-Side Extension Invocation       18         3.2.5.1       Client-Side Extension Invocation       18         3.2.5.3       Policy State Configuration       18                                                                | 444445555555577888889                     |
|   | 3.1       Central Access Policies Protocol Administrative-Side Extension Details       14         3.1.1       Abstract Data Model       14         3.1.2       Timers       14         3.1.3       Initialization       14         3.1.4       Higher-Layer Triggered Events       14         3.1.5       Message Processing Events and Sequencing Rules       14         3.1.5.1       Load Policy       15         3.1.5.2       Update Policy       15         3.1.5.3       Delete Setting Value       16         3.1.6       Timer Events       16         3.1.7       Other Local Events       16         3.1.7       Other Local Events       16         3.2       Central Access Policy Configuration Client-Side Extension Details       16         3.2.1       Policy Setting State       16         3.2.1       Policy Setting State       17         3.2.3       Initialization       17         3.2.4       Higher Layer Triggered Events       18         3.2.5.1       Client-Side Extension Invocation       18         3.2.5.1       Client-Side Extension Invocation       18         3.2.5.2       Client-Side Extension Sequences       18 | 4 4 4 4 4 5 5 5 5 5 5 5 5 7 7 8 8 8 8 9 0 |

[MS-GPCAP] — v20140502 Group Policy: Central Access Policies Protocol Extension

| 4 | Protocol Examples                            | 21 |
|---|----------------------------------------------|----|
|   | 4.1 Example of a CAP.inf File                |    |
|   |                                              |    |
| 5 | 5 Security                                   | 22 |
|   | 5.1 Security Considerations for Implementers |    |
|   | 5.2 Index of Security Parameters             |    |
|   |                                              |    |
| 6 | 5 Appendix A: Product Behavior               | 23 |
|   |                                              |    |
| 7 | 7 Change Tracking                            | 24 |
| 0 | 3 Index                                      | 25 |
| ð | s index                                      | 25 |

[MS-GPCAP] — v20140502 Group Policy: Central Access Policies Protocol Extension

Copyright © 2014 Microsoft Corporation.

## **1** Introduction

The Group Policy: Central Access Policies Extension allows the configuring of **central access policies (CAPs)** on **Group Policy client** computers.

This protocol extension also contains the mechanisms that enable Group Policy Administrators to retrieve policy files and configure central access policy information that is stored in the **Group Policy data store**.

Sections 1.8, 2, and 3 of this specification are normative and can contain the terms MAY, SHOULD, MUST, MUST NOT, and SHOULD NOT as defined in RFC 2119. Sections 1.5 and 1.9 are also normative but cannot contain those terms. All other sections and examples in this specification are informative.

## 1.1 Glossary

The following terms are defined in [MS-GLOS]:

**Active Directory** Active Directory Domain Services (AD DS) Administrative tool Administrative tool extension Administrative tool extension GUID attribute Augmented Backus-Naur Form (ABNF) client-side extension (CSE) client-side extension GUID (CSE GUID) computer-scoped Group Policy Object path core Group Policy engine distinguished name (DN) DN DNS domain domain controller (DC) globally unique identifier (GUID) **Group Policy Group Policy client Group Policy data store Group Policy extension Group Policy file share** Group Policy Object (GPO) path **Group Policy server** GUID LDAP Lightweight Directory Access Protocol (LDAP) policy application policy setting policy target schema scope of management (SOM) security identifier (SID) share site

[MS-GPCAP] — v20140502 Group Policy: Central Access Policies Protocol Extension

#### system volume (SYSVOL) UTF-8

The following terms are specific to this document:

- **central access policy (CAP):** An authorization policy that is specified by a GPO component and applied to policy targets to facilitate centralized access control of resources.
- **central access policy (CAP) object:** An object stored in an LDAP directory service, such as Active Directory, that contains one or more central access rules (CARs), which specify the details of an authorization policy.
- **central access rule (CAR):** An object that is stored in the Central Access Policy Rules List of a central access policy (CAP) object. Each CAR contains an authorization policy that specifies the resources, users, and access conditions to which the rule applies.
- **organizational unit (OU):** An Active Directory object contained within a domain, into which users, groups, computers, and other organizational units can be placed.
- **remote file access (RFA):** A protocol that provides methods for accessing, reading, writing, and closing policy files on a remote file share such as the GP FS.
- **MAY, SHOULD, MUST, SHOULD NOT, MUST NOT:** These terms (in all caps) are used as described in [RFC2119]. All statements of optional behavior use either MAY, SHOULD, or SHOULD NOT.

## **1.2 References**

References to Microsoft Open Specifications documentation do not include a publishing year because links are to the latest version of the documents, which are updated frequently. References to other documents include a publishing year when one is available.

## **1.2.1** Normative References

We conduct frequent surveys of the normative references to assure their continued availability. If you have any issue with finding a normative reference, please contact <u>dochelp@microsoft.com</u>. We will assist you in finding the relevant information.

[MS-ADA2] Microsoft Corporation, "Active Directory Schema Attributes M".

[MS-ADSC] Microsoft Corporation, "Active Directory Schema Classes".

[MS-ADTS] Microsoft Corporation, "Active Directory Technical Specification".

[MS-DTYP] Microsoft Corporation, "Windows Data Types".

[MS-FASOD] Microsoft Corporation, "File Access Services Protocols Overview".

[MS-GPOL] Microsoft Corporation, "Group Policy: Core Protocol".

[RFC2119] Bradner, S., "Key words for use in RFCs to Indicate Requirement Levels", BCP 14, RFC 2119, March 1997, <u>http://www.rfc-editor.org/rfc/rfc2119.txt</u>

[RFC2251] Wahl, M., Howes, T., and Kille, S., "Lightweight Directory Access Protocol (v3)", RFC 2251, December 1997, <u>http://www.ietf.org/rfc/rfc2251.txt</u>

[MS-GPCAP] — v20140502 Group Policy: Central Access Policies Protocol Extension

Copyright © 2014 Microsoft Corporation.

[RFC4234] Crocker, D., Ed., and Overell, P., "Augmented BNF for Syntax Specifications: ABNF", RFC 4234, October 2005, <u>http://www.ietf.org/rfc/rfc4234.txt</u>

## 1.2.2 Informative References

[MS-GLOS] Microsoft Corporation, "Windows Protocols Master Glossary".

[MS-GPOD] Microsoft Corporation, "Group Policy Protocols Overview".

### 1.3 Overview

The Group Policy: Central Access Policies Extension is a **Group Policy extension** that enhances the functionality of **Group Policy**. It enables Group Policy Administrators to specify CAPs on Group Policy servers that are to be configured on a Group Policy client computer, such as a file server, for control of access to resources on those computers. CAPs are only live after they are applied to resources on Group Policy client computers by a local resource administrator.

Policy settings for the Group Policy: Central Access Policies Extension are specified by one or more Group Policy Objects (GPOs) that reside in the Group Policy data store. Each GPO contains a logical component in **Active Directory** and a physical (file system) component that is stored on a file **share**, such as the **Group Policy file share**<1>, which is either remote or local to the **Group Policy server**. The logical component defines policy metadata that is held by GPO attributes and is used to define such things as the extensions that apply to a client and the file system location where policy settings and other information is stored. The physical component holds a specially formatted file containing identifiers that enable an implementation to locate **CAP objects** in Active Directory, to facilitate the subsequent configuration of authorization policies on Group Policy client computers. The Group Policy Administrator uses these components to define the central access policy configuration that is applied to a **policy target**, such as a Group Policy client.

The Group Policy: Central Access Policies Extension protocol implements both a client-side and an administrative-side extension, the globally unique identifiers (GUIDs) for which are specified in section <u>1.9</u>. The administrative side, sometimes referred to as an administrative plug-in, is invoked by the **Administrative tool** when the Group Policy Administrator creates, modifies, or deletes central access policies. The client side, sometimes referred to as a client plug-in, is invoked to initiate the application of client access policies on a target computer, such as a Group Policy client.

## 1.3.1 Background

The Group Policy: Core Protocol specified in [MS-GPOL] allows Group Policy clients to discover and retrieve the policy settings of Group Policy extensions that are configured by Group Policy Administrators. These settings are persisted within GPOs that are assigned to policy target accounts in Active Directory, which can include computer accounts and user accounts. Each Group Policy client uses **Lightweight Directory Access Protocol (LDAP)**, via the **core Group Policy engine**, to access the GPOs in Active Directory and to determine which GPOs apply to it by consulting the **scope of management (SOM)** configuration. SOM is the collection of GPOs that apply to a set of policy targets, such as the computer and user accounts contained in sites, domains, or **OUs** that are associated with one or more GPOs.

On each Group Policy client, applicable GPOs are interpreted and acted upon by a **client-side extension (CSE)**. The CSE responsible for a given GPO is specified in a GPO Extension list. Extension lists are maintained by the **gPCMachineExtensionNames** and **gPCUserExtensionNames** attributes of a GPO, the former of which contains Group Policy extension GUID pairs that apply to computer policy settings, and the latter of which contain Group Policy extension GUID pairs that apply to user policy settings. For Group Policy extensions that implement both a client and administrative side, these attributes contain a list of **GUID** pairs. The

[MS-GPCAP] — v20140502 Group Policy: Central Access Policies Protocol Extension

Copyright © 2014 Microsoft Corporation.

first GUID of each pair is referred to as the **client-side extension GUID (CSE GUID)**, while the second GUID of each pair is referred to as the **Administrative tool extension GUID**. The CSE GUID is typically used by a Group Policy client, via the core Group Policy engine, to invoke a CSE (such as the Group Policy: Central Access Policies Extension defined in this specification) to facilitate the configuration of policy settings for that extension. The Administrative tool extension GUID is used by the Administrative tool to invoke the administrative side of an extension protocol during the policy administration process.

Whenever GPOs are created or updated, Group Policy fires the **Process Group Policy** event, as specified in section <u>3.2.4.1</u>, which notifies Group Policy clients of a change in Group Policy by delivering a list of applicable GPOs. For each GPO, the Group Policy client consults the Extension lists of the GPO to discover the CSE GUIDs that indicates which CSE on the Group Policy client should handle the GPO. The Group Policy client then invokes the CSE to handle the policy configuration that is specified by the GPO.

A CSE uses GPO metadata to locate and retrieve settings that are specific to the CSE, and does so in a manner that is specific to that CSE. After the CSE-specific settings are retrieved, the CSE uses those settings to configure policy settings on Group Policy client computers.

For additional background information about Group Policy, refer to the Group Policy Protocols Overview document [MS-GPOD].

## 1.3.2 Central Access Policies Protocol Extension Overview

CAP settings identify authorization polices that are defined in Active Directory. More specifically, CAP settings contain the identifiers of authorization policies that are to be configured on Group Policy client computers for centralized control of user access to resources. An authorization policy is specified by a **central access rule (CAR)** that exists within a CAP object. The Group Policy: Central Access Policies Extension enables these authorization policies, specified within CAP settings, to be applied by authorization routines [MS-DTYP] section 2.5.3.2 on Group Policy client computers.

The general sequence in which CAPs are implemented is as follows:

- Author CAPs in Active Directory with an appropriate tool. CAP objects contain one or more central
  access rules (CARs), which in turn specify an authorization policy that defines how access to
  resources is controlled.
- Target specific Group Policy client computers for CAP application through GPO configuration and assignment.
- Invoke the CSE to populate the client-side ADM with CAP configuration data.
- Apply CAPs to individual Group Policy client resources (by a local resource administrator).
- Enforce CAP authorization rules on Group Policy client computers.

When a user attempts to access resources that have a CAP that was applied via access to client-side ADM values, the CAP authorization rules are enforced.

#### 1.3.2.1 Central Access Policy Administration

Policy administration is driven by an Active Directory administrator and a Group Policy Administrator. The administration of central access policies involves creating a CAP object and associating it with one or more GPOs.

**Creating CAPs** — An Active Directory administrator authors CAPs in Active Directory by using an administrative interface that can define authorization policies, such as an Active Directory Administrative Console. The **schema** for a CAP object is specified in [MS-ADSC] section 2.95 and the schema for the object's attributes is specified in [MS-ADA2] sections 2.115 through 2.121.

**Configuring GPOs** — Group Policy Administrators configure CAP settings in Group Policy by:

- Using an Administrative tool to create or edit GPOs in Active Directory.
- Associating computer accounts with one or more GPOs.
- Specifying the CAPs for the computer accounts with which one or more GPOs is associated.

The administrative side of the Group Policy: Central Access Policies Extension interacts with the CAP policy file through an implementation-specific Administrative tool, such as the Group Policy Management Console. When the administrative-side extension is invoked by the Administrative tool, the Group Policy Administrator can either create a new policy or retrieve and edit an existing one. If the Group Policy Administrator is working with a new CAP policy, then he or she will create and configure a new GPO in Active Directory, which includes associating the GPO with one or more CAP objects and setting the GPO's **gPCFileSysPath** attribute to specify the Group Policy file share location where CAP policy settings are to be stored. If the Group Policy Administrator is retrieving an existing policy, the GPO data is read and displayed by the Administrative tool and policy settings can then be modified as required. After the Group Policy Administrator creates or modifies policy settings, the changes are propagated back into the logical component of the GPO and to the policy file on the Group Policy file share, via LDAP and a file access protocol, respectively.<2>

## 1.3.2.2 Central Access Policy Configuration Process

Group Policy clients are notified of changes in Group Policy when Group Policy fires the **Process Group Policy** event (section <u>3.2.4.1</u>).

The CSE of the Group Policy: Central Access Policies Extension protocol does not directly apply CAPs to Group Policy client computers; rather, it provides the configuration process that populates the client-side ADM. In turn, the ADM provides accessibility to the state required for the initial application and update of CAPs on Group Policy client computers via client-side administrative tools. These tools are run by a local resource administrator when he/she is ready to apply or update CAPs on Group Policy client computers.

**Note** In Group Policy, the periodic application of policy is triggered by the core Group Policy engine at regular refresh intervals, which is known as background **policy application**. This should not be confused with the manual application of CAPs that is initiated by a local resource administrator.

To facilitate the CAP configuration process, CAP settings are retrieved by the CSE of the Group Policy: Central Access Policies Extension protocol following the trigger of the **Process Group Policy** event. The CSE uses LDAP to access the GPOs in Active Directory that contain the identifier-attributes that specify the location of CAP data, along with the file access protocol location where the policy settings are stored. The CAP configuration process on Group Policy client computers is then completed when the CSE performs the following:

- Retrieves the policy file containing the policy settings from the Group Policy file share via file access protocol sequences.
- Parses the file contents to obtain the LDAP distinguished names (DNs) of applicable CAP objects.
- Invokes LDAP to retrieve the authorization rules contained in the CAP objects in Active Directory.

Copyright © 2014 Microsoft Corporation.

 Populates the client-side ADM to maintain the state that enables the subsequent manual application of CAPs on Group Policy client computers.

Authorization policies are manually applied on a Group Policy client computer, such as a file server, by a local resource administrator with the use of an administrative tool. Following the application of CAPs, a Group Policy client is authorized to provide access to specific resources that are identified by the CAPs. For details on how CAPs are evaluated during the authorization process, refer to [MS-DTYP] section [MS-DTYP] section 2.5.3.2.

### **1.4 Relationship to Other Protocols**

The Group Policy: Central Access Policies Extension depends on the Group Policy: Core Protocol specified in [MS-GPOL], to provide a list, via LDAP, of GPOs that apply to policy target accounts. This protocol also depends on LDAP for retrieving CAPs. The Group Policy: Central Access Policies Extension also transmits Group Policy settings and instructions between the Group Policy client and the Group Policy file share by reading and writing files via a file access protocol.

**Note** For an overview of file access concepts, refer to [MS-FASOD].

The following diagram illustrates the previously described protocol relationships.

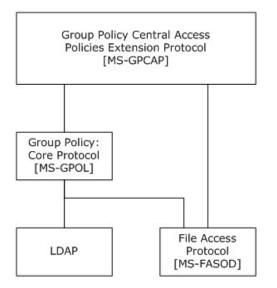

#### Figure 1: Group Policy: Central Access Policies Extension protocol relationships

#### **1.5** Prerequisites/Preconditions

The prerequisites for the Group Policy: Central Access Policies Extension are identical to those specified in [MS-GPOL] section 1.5, in addition to the following:

• A valid CAP object exists in Active Directory.

**Note** The schema requirements for CAP objects are specified in section <u>2.3</u>.

- The Group Policy server is a read/write **domain controller (DC)**.
- The Group Policy client is capable of discovering and communicating with the Group Policy server and can connect with Active Directory, as described in [MS-GPOL] section 3.2.5.1.1.

[MS-GPCAP] — v20140502 Group Policy: Central Access Policies Protocol Extension

Copyright © 2014 Microsoft Corporation.

• The Administrative tool is capable of discovering and communicating with the Group Policy server and can connect with Active Directory, as described in [MS-GPOL] section 3.2.5.1.1.

## **1.6 Applicability Statement**

The Group Policy: Central Access Policies Extension is only applicable within Group Policy.

## **1.7 Versioning and Capability Negotiation**

None.

## **1.8 Vendor-Extensible Fields**

None.

## **1.9 Standards Assignments**

Standard assignments for the Group Policy: Central Access Policies Extension consist of a CSE GUID and an Administrative tool extension GUID, as specified in [MS-GPOL] section 1.8. The following table contains the assignments.

| Parameter                          | Value                                  |
|------------------------------------|----------------------------------------|
| CSE GUID                           | {16be69fa-4209-4250-88cb-716cf41954e0} |
| Administrative tool extension GUID | {22b007da-4935-4079-9ec5-9c81507cc714} |

[MS-GPCAP] — v20140502 Group Policy: Central Access Policies Protocol Extension

## 2 Messages

### 2.1 Transport

The Group Policy: Central Access Policies Extension requires remote access to policy files, as specified in [MS-GPOL] section 2. All messages specified in section 2.2 of this specification MUST be exchanged via a file access protocol between the Group Policy client and Group Policy server and between the Administrative tool and the Group Policy server, assuming that the Group Policy file share is located on the Group Policy server ( section <u>1.3</u>).

The core Group Policy engine MUST use this protocol's CSE GUID and Administrative tool extension GUID values to invoke the client or administrative side of this protocol, respectively, which in turn invoke LDAP to access GPOs that require processing by this protocol.

### 2.2 Message Syntax

Messages exchanged in Group Policy: Central Access Policies Extension processes carry CAP policy file data that is transferred via file access sequences. This protocol is driven through the exchange of these messages, as specified in section  $\underline{3}$ .

### 2.2.1 Namespaces

None.

## 2.2.2 Central Access Policy File Message Format

All CAP policy files processed by the Group Policy: Central Access Policies Extension are **UTF-8** encoded and based on the file syntax that follows.

```
InfFile = UnicodePreamble VersionPreamble Sections
UnicodePreamble = *("[Unicode]" LineBreak "Unicode=yes"
        LineBreak)
VersionPreamble = "[Version]" LineBreak "signature="
        DQUOTE "$Windows NT$" DQUOTE LineBreak "Revision=1" LineBreak
Sections = Section / Section Sections
Section = Header Settings
Header = "[" HeaderValue "]" LineBreak
HeaderValue = StringWithSpaces
Settings = Setting / Setting Settings
Setting = "Value" LineBreak
Value = String
```

The preceding syntax is given in the **Augmented Backus-Naur Form (ABNF)** grammar, as specified in [RFC4234], and is augmented by the following rules.

```
LineBreak = CRLF
String = *(ALPHANUM / %d47 / %d45 / %d58 / %d59)
StringWithSpaces = String / String Wsp StringWithSpaces
QuotedString = DQUOTE *(%x20-21 / %x23-7E) DQUOTE
Wsp = *WSP
ALPHANUM = ALPHA / DIGIT
```

[MS-GPCAP] — v20140502 Group Policy: Central Access Policies Protocol Extension

**Note** CAP policy files are stored as .inf files in a subfolder (section 3.1.5.1) of the Machine subdirectory in the **Group Policy Object (GPO) path**.

## 2.2.3 Central Access Policy ID Setting

This section defines settings that Group Policy Administrators use to configure CAP identifiers. These settings identify the central access policies that are used by the Group Policy client extension for the configuration of access control policies for Group Policy client computer resources.

| HeaderValue | Purpose                                                                                 |
|-------------|-----------------------------------------------------------------------------------------|
| CAPS        | This value MUST contain one or more settings that describe the LDAP DNs of CAP objects. |

```
Header = "[" HeaderValue "]" LineBreak
HeaderValue = "CAPS"
Settings = Setting / Setting Settings
Setting = DQUOTE Value DQUOTE LineBreak
Value = String
```

Each Value string must be a valid LDAP **DN**, as defined in [MS-ADTS] section 3.1.1.3.1.2. This DN identifies a CAP object, as defined in [MS-ADSC] section 2.95. The Group Policy: Central Access Policies Extension uses the DN to look up the CAP object in Active Directory and configure its settings in the Group Policy client computer ADM.

## 2.3 Directory Service Schema Elements

The Group Policy: Central Access Policies Extension accesses the directory service schema class and attributes listed in the table that follows.

For the syntactic specifications of the following schema classes and attributes, refer to **Active Directory Domain Services (AD DS)** (<u>[MS-ADSC]</u> sections <u>2.94</u> through <u>2.97</u>; and <u>[MS-ADA2]</u> sections <u>2.115</u> through <u>2.121</u>).

| Class                       | Attributes                                 |
|-----------------------------|--------------------------------------------|
| msAuthz-CentralAccessPolicy | msAuthz-CentralAccessPolicyID              |
|                             | msAuthz-MemberRulesInCentralAccessPolicy   |
|                             | msAuthz-MemberRulesInCentralAccessPolicyBL |
| msAuthz-CentralAccessRule   | msAuthz-EffectiveSecurityPolicy            |
|                             | msAuthz-LastEffectiveSecurityPolicy        |
|                             | msAuthz-ProposedSecurityPolicy             |
|                             | msAuthz-ResourceCondition                  |

[MS-GPCAP] — v20140502 Group Policy: Central Access Policies Protocol Extension

# **3** Protocol Details

## 3.1 Central Access Policies Protocol Administrative-Side Extension Details

The administrative side of the Group Policy: Central Access Policies Extension participates in authoring CAP settings via GPO configuration, as specified in section <u>1.3.2.1</u>. A central access policy MUST be stored as a text file in ".inf" file format, as specified in section <u>2.2</u>. The CAP file MUST be stored in a location that is accessible via **RFA** sequences.

## 3.1.1 Abstract Data Model

None.

## 3.1.2 Timers

None.

## 3.1.3 Initialization

When the administrative-side extension of this protocol is invoked, it MUST obtain a **computerscoped Group Policy Object path** from the **gPCFileSysPath** attribute of a GPO via the core Group Policy engine, as specified in [MS-GPOL] section 2.2.4. It MUST then perform the processing instructions specified in section 3.1.5.1.

**Note** The administrative-side extension of this protocol does not maintain any local state and therefore does not require local state variables nor any subsequent variable initialization. The administrative-side extension loads all the settings specified in section <u>2.2</u> into memory.

## 3.1.4 Higher-Layer Triggered Events

The following higher-layer triggered events occur in response to the indicated trigger conditions:

| Event                   | Trigger condition                                                                                                    |
|-------------------------|----------------------------------------------------------------------------------------------------|
| Load Policy             | The Administrative tool is initialized or the Group Policy Administrator loads a CAP.inf file (section $3.1.5.1$ ) for the Group Policy: Central Access Policies Extension. |
| Update Policy           | The Group Policy Administrator updates any <b>policy setting</b> value (section $3.1.5.2$ ) for the Group Policy: Central Access Policies Extension.                        |
| Delete<br>Setting Value | The Group Policy Administrator deletes any policy setting value (section $3.1.5.3$ ) for the Group Policy: Central Access Policies Extension.                               |

## 3.1.5 Message Processing Events and Sequencing Rules

The administrative-side extension of this protocol invokes a file access protocol to read extensionspecific data from the CAP.inf policy file that is stored in the Group Policy file share and then passes that information to the Administrative tool. The tool provides an interface that displays the current extension settings to the Group Policy Administrator. If the Group Policy Administrator modifies the existing extension settings, the administrative-side extension invokes the **Update Policy** event (section <u>3.1.5.2</u>).

[MS-GPCAP] — v20140502 Group Policy: Central Access Policies Protocol Extension

Copyright © 2014 Microsoft Corporation.

If a CAP.inf policy file does not yet exist, the administrative-side extension MUST create it in the remote location specified in section 3.1.5.1 when the Group Policy Administrator saves the initial CAP policy configuration data.

**Note** File names and paths SHOULD be regarded as case-insensitive. If the File Open or File Write operations fail, the **Administrative tool extension** MUST provide an error indication to the Group Policy Administrator that the operation failed.

**Note** Each time a policy file is created, modified, or deleted, the administrative-side extension MUST invoke the **Group Policy Extension Update** event, as specified in [MS-GPOL] section 3.3.4.4.

## 3.1.5.1 Load Policy

The **Load Policy** event occurs when the Group Policy Administrator invokes the administrative-side extension of this protocol and its dynamic linked library (DLL) is loaded into the Administrative tool. After the administrative-side extension is loaded, it MUST obtain the computer-scoped Group Policy Object path from the **gPCFileSysPath** attribute of a GPO via the core Group Policy engine, as specified in [MS-GPOL] section 2.2.4. The extension MUST then attempt to retrieve data from any existing CAP.inf file stored in the following location:

<gpo path>\Machine\Microsoft\Windows NT\CAP\

where <gpo path> is the Universal Naming Convention (UNC) path to the physical file share location where the CAP policy file is stored. For example: "\\<dns domain name>\<GP FS-name>\<dns domain name>\policies\<gpo guid>", where <dns domain name> is the **DNS domain** name, and <gpo guid> is a GPO GUID.

**Note** The core Group Policy engine invokes a file access protocol on behalf of the administrativeside extension when retrieval of CAP data is required.

At this point, the file access protocol MUST perform the file read and parse operations specified in section 3.2.5.2. If the attempt to read the CAP.inf file fails, an error MUST be logged and processing MUST be stopped.

## 3.1.5.2 Update Policy

The **Update Policy** event occurs when the Group Policy Administrator updates the policy settings in the file system component of a GPO by using the Administrative tool. When policy settings are modified, the state of the GPO MUST be updated via the following **Update Policy** message sequence:

1. File access File Open sequence:

The Administrative tool extension MUST first invoke the core Group Policy engine to obtain the <gpo path>, as specified in [MS-GPOL] section 2.2.4, to locate the CAP.inf file.

The file access *File Open* operation MUST request write permissions and MUST create the file if it does not exist. If it does not exist, the operation MUST attempt to write a CAP.inf file to the following location:

<gpo path>\Machine\Microsoft\Windows NT\CAP\

If the *File Open* request returns an implementation-specific failure status, the entire Group Policy: Central Access Policies Extension sequence MUST be terminated.

2. File access File Write sequences:

Copyright © 2014 Microsoft Corporation.

The Administrative tool extension MUST perform a series of file writes to overwrite the contents of the opened file with new policy settings. These file writes MUST continue until the entire file is written or an error is encountered.

If the *File Write* request returns an implementation-specific failure status, the entire Group Policy: Central Access Policies Extension sequence MUST be terminated.

3. File access File Close:

The Administrative tool extension MUST then issue a *File Close* operation.

4. Providing that no failures occurred, the Administrative tool extension MUST invoke the **Group Policy Extension Update** event (<u>MS-GPOL</u>) section 3.3.4.4).

## 3.1.5.3 Delete Setting Value

The **Delete Setting Value** event occurs when the Group Policy Administrator deletes a policy setting value. When a policy setting value is deleted, the setting is removed from memory and the processing described in section 3.1.5.2 MUST be performed.

### 3.1.6 Timer Events

None.

## 3.1.7 Other Local Events

None.

### 3.2 Central Access Policy Configuration Client-Side Extension Details

The CSE of the Group Policy: Central Access Policies Extension interacts with Group Policy as specified in [MS-GPOL] section 3.2. The CSE MUST retrieve the central access policy (section 3.2.5) and modify the appropriate part of the ADM for each element in the policy, as specified in this section.

## 3.2.1 Abstract Data Model

This section defines a conceptual model of possible data organization that an implementation maintains to participate in this protocol. The described organization is provided to explain how the protocol behaves. This document does not mandate that implementations adhere to this model as long as their external behavior is consistent with what is described in this document.

## 3.2.1.1 Policy Setting State

The persistent state configured by the CSE of this protocol is specified herein. The location for storing this state is implementation-specific.

**Note** The abstract interface notation (Public) for an ADM element indicates that the data element can be directly accessed from outside this protocol.

- **CentralAccessPolicyDNList**: A persistent list of string-valued data elements. The string value of each element is the LDAP DN of an existing CAP object.
- CentralAccessPoliciesList (Public): A persistent list of CentralAccessPolicy objects.

Copyright © 2014 Microsoft Corporation.

• **CentralAccessPolicy**: A structure data type that contains the fields defined in the table that follows.

| Field name                   | Description                                                                                                    |
|------------------------------|----------------------------------------------------------------------------------------------------|
| CAPID                        | A <b>security identifier (SID)</b> , as specified in [MS-DTYP] section 2.4.2, that identifies the <b>CentralAccessPolicy</b> object. |
| CentralAccessPolicyDN        | The LDAP DN of the <b>CentralAccessPolicy</b> object.                                                                                |
| CentralAccessPolicyRulesList | A list of CentralAccessPolicyRule objects.                                                                                           |

• **CentralAccessPolicyRule**: A structure data type that contains the fields defined in the table that follows.

| Field name                   | Description                                                                                                    |
|------------------------------|----------------------------------------------------------------------------------------------------|
| EffectiveCentralAccessPolicy | A data element of type <b>CentralAccessPolicyCondition</b> containing the effective access policy for the <b>CentralAccessPolicyRule</b> . The schema class for a <b>CentralAccessPolicyRule</b> is defined in <u>[MS-ADSC]</u> section 2.96. |
| StagedCentralAccessPolicy    | A data element of type <b>CentralAccessPolicyCondition</b> containing the staged access policy for the <b>CentralAccessPolicyRule</b> . The schema class for a <b>CentralAccessPolicyRule</b> is defined in [MS-ADSC] section 2.96.           |

• **CentralAccessPolicyCondition**: A structure data type that contains the fields defined in the table that follows.

| Field name         | Description                                                                                                    |
|--------------------|----------------------------------------------------------------------------------------------------|
| AppliesToPredicate | An ACCESS_ALLOWED_CALLBACK_ACE value ([MS-DTYP] section 2.4.4.6) that contains the condition that defines the scope of the resources to which the <b>CentralAccessPolicyEntry</b> data element applies. |
| AccessCondition    | A security descriptor value ([MS-DTYP] section 2.4.6) that contains the access condition for the <b>CentralAccessPolicyEntry</b> data element.                                                          |

## 3.2.2 Timers

None.

## 3.2.3 Initialization

When the CSE of the Group Policy: Central Access Policies Extension protocol is invoked by Group Policy, and a list of one or more applicable GPOs is provided for updates, the CSE MUST then do the following:

1. Locate all the CAP.inf policy files specified by the metadata of each GPO.

Central access policy files MUST be located by performing the tasks outlined in [MS-GPOL] section 3.2.5.1, which includes sending the appropriate LDAP **SearchRequests** ([RFC2251] section 4.5) to query GPOs in Active Directory.

- 2. Copy the policy files to the Group Policy client computer.
- 3. Read the policy files to determine the location of CAP objects in Active Directory.

Copyright © 2014 Microsoft Corporation.

4. Configure the client-side ADM, as specified in section 3.2.5.

**Note** The policy files MUST be copied and read by using file access sequences.

## 3.2.4 Higher Layer Triggered Events

The CSE of this protocol receives the following higher-layer triggered event:

Process Group Policy (section <u>3.2.4.1</u>).

## 3.2.4.1 Process Group Policy

The CSE of Group Policy: Central Access Policies Extension protocol implements the **Process Group Policy** abstract event interface, as specified in [MS-GPOL] section 3.2.4.1. The CSE does not make use of the *Deleted GPO list, SessionFlags*, or the *SecurityToken* logical parameters of the event; rather, it only requires the *New or Changed GPO list* parameter. When the event is triggered, the CSE MUST perform the actions specified in the section 3.2.5.

### 3.2.5 Message Processing Events and Sequencing Rules

### **3.2.5.1** Client-Side Extension Invocation

The CSE of the Group Policy: Central Access Policies Extension protocol MUST be invoked by the **Process Group Policy** event specified in [MS-GPOL] section 3.2.5.1.10 whenever applicable GPOs require processing on the Group Policy client, as determined by the policy application process specified in [MS-GPOL] section 3.2.5.1. When this occurs, the CSE of this protocol MUST perform the actions specified in sections <u>3.2.5.2</u> and <u>3.2.5.3</u>.

### 3.2.5.2 Client-Side Extension Sequences

When invoked by the **Process Group Policy** event, the CSE attempts to retrieve the list of applicable GPOs from the *New or changed GPOs* logical parameter of the event. The CSE MUST then iterate through this list and locate and retrieve the central access policy file (CAP.inf) in the path specified by the **gPCFileSysPath** attribute of each GPO. For each GPO, one file with the format specified in section 2.2 MUST be copied from the Group Policy file share to the local computer.

For each GPO, the CSE of this protocol MUST generate the following file access sequences when processing each CAP.inf file:

| Sequence   | Description                                                                                                    |
|------------|----------------------------------------------------------------------------------------------------|
| File Open  | The CSE MUST attempt to open the file specified in the following location: <scoped gpo="" path="">\Microsoft\Windows NT\CAP\cap.inf.</scoped> |
| File Read  | Until an error occurs, one or more file reads MUST be performed to read the entire contents of the opened file.                               |
| File Close | A file close operation MUST be performed.                                                                                                    |

**Note** If any file cannot be read, the CSE MUST log information about the failure and continue to process CAP.inf files specified by other GPOs.

Each file MUST be parsed according to the format specified in section 2.2. If the file does not conform to the specified format, the entire operation for that file MUST be ignored. If the file does conform to the specified format, each DN Value specified in Settings in the CAP.inf file (section

[MS-GPCAP] — v20140502 Group Policy: Central Access Policies Protocol Extension

Copyright © 2014 Microsoft Corporation.

2.2.2) MUST be added to the **CentralAccessPolicyDNList** ADM element described in section 3.2.1.1.

## 3.2.5.3 Policy State Configuration

After all the DN Values are retrieved, the CSE MUST perform the following steps for each entry in the **CentralAccessPolicyDNList** ADM element. If any of the LDAP operations fail, the corresponding DN entry MUST be ignored.

- 1. Perform an LDAP bind to the CAP object in Active Directory by using the LDAP DN specified by the **CentralAccessPolicyDNList** ADM element entry value, as created in section <u>3.2.5.2</u>.
- 2. Create a new **CentralAccessPolicy** ADM element and add it to the **CentralAccessPoliciesList** ADM element. Populate the fields of this element as follows:
  - Set the value of the CAPID field of this new CentralAccessPoliciesList ADM element entry to the value obtained by performing an LDAP read of the msAuthz-CentralAccessPolicyID attribute on the object that was bound to in step 1.
  - Set the CentralAccessPolicyDN ADM field value of this new entry to the LDAP DN of the CAP object that was bound to in step 1.
  - Create a new CentralAccessPolicyRulesList ADM structure.
  - Perform an LDAP read of the msAuthz-MemberRulesInCentralAccessPolicy attribute of the CAP object bound to in step 1 to obtain the list of DNs of CAR object rule entries. If this list is empty, ignore this entry.
  - For each CAR object DN in the list obtained in step 2 bullet 4, create a new
     CentralAccessPolicyRule ADM structure, perform an LDAP bind on the CAR object by using the DN, and then do the following:
    - Set the value of the AppliesToPredicate data element field of the EffectiveCentralAccessPolicy data element field of the CentralAccessPolicyRule structure to the binary equivalent of the security descriptor definition language (SDDL) ([MS-DTYP] section 2.5.1) string value obtained by performing an LDAP read of the msAuthz-ResourceCondition attribute of the CAR object bound to in step 2 bullet 5.
    - Set the value of the AccessCondition ADM element field of the EffectiveCentralAccessPolicy ADM element field of the CentralAccessPolicyRule structure to the binary equivalent of the SDDL string value obtained by performing an LDAP read of the msAuthz-EffectiveSecurityPolicy attribute of the CAR object bound to in step 2 bullet 5.
    - Set the value of the AppliesToPredicate data element field of the StagedCentralAccessPolicy data element field of the CentralAccessPolicyRule structure to the binary equivalent of the SDDL string value obtained by performing an LDAP read of the msAuthz-ResourceCondition attribute of the CAR object bound to in step 2 bullet 5.
    - Set the value of the AccessCondition data element field of the StagedCentralAccessPolicy data element field of the CentralAccessPolicyRule structure to the binary equivalent of the SDDL string value obtained by performing an LDAP read of the msAuthz-ProposedSecurityPolicy attribute of the CAR object bound to in step 2 bullet 5.

[MS-GPCAP] — v20140502 Group Policy: Central Access Policies Protocol Extension

- Add the populated CentralAccessPolicyRule ADM structure created in step 2 bullet 5 to the CentralAccessPolicyRulesList ADM structure created in step 2 bullet 3.
- 3. Add the **CentralAccessPolicyRulesList** ADM structure created in step 2 bullet 3 to the **CentralAccessPolicy** ADM structure created in step 2.

### **3.2.6 Timer Events**

None.

### 3.2.7 Other Local Events

None.

[MS-GPCAP] — v20140502 Group Policy: Central Access Policies Protocol Extension

Copyright © 2014 Microsoft Corporation.

# **4** Protocol Examples

## 4.1 Example of a CAP.inf File

[Version]

Signature="\$Windows NT\$"

[CAPS]

"CN=LCA Document Access, CN=Central Access Policies, CN=Claims Configuration, CN=Services, CN=Configuration, DC=DMM-CBACDOM, DC=nttest, DC=microsoft, DC=com"

"CN=MSIT Corporate Standard Access Policy,CN=Central Access Policies,CN=Claims Configuration,CN=Services,CN=Configuration,DC=DMM-CBACDOM,DC=nttest,DC=microsoft,DC=com"

[MS-GPCAP] — v20140502 Group Policy: Central Access Policies Protocol Extension

Copyright © 2014 Microsoft Corporation.

# **5** Security

## 5.1 Security Considerations for Implementers

A central access policy defines an authorization policy that is used to control access to resources. Write permissions on central access policies give a user the ability to modify the authorization policy. Central access policies are designed to be managed centrally and should not be edited on client computers. Therefore, central access control policies should be stored on client computers in secure locations to which only system processes have access.

## 5.2 Index of Security Parameters

None.

# 6 Appendix A: Product Behavior

The information in this specification is applicable to the following Microsoft products or supplemental software. References to product versions include released service packs:

- Windows 8 operating system
- Windows Server 2012 operating system
- Windows 8.1 operating system
- Windows Server 2012 R2 operating system

Exceptions, if any, are noted below. If a service pack or Quick Fix Engineering (QFE) number appears with the product version, behavior changed in that service pack or QFE. The new behavior also applies to subsequent service packs of the product unless otherwise specified. If a product edition appears with the product version, behavior is different in that product edition.

Unless otherwise specified, any statement of optional behavior in this specification that is prescribed using the terms SHOULD or SHOULD NOT implies product behavior in accordance with the SHOULD or SHOULD NOT prescription. Unless otherwise specified, the term MAY implies that the product does not follow the prescription.

<1> Section 1.3: Windows implementations of the Group Policy file share repository is a system volume (SYSVOL) share on the Group Policy server.

<2> Section 1.3.2.1: In Windows implementations, Group Policy and this protocol extension use file access services protocols (see [MS-FASOD] for file access operations.

# 7 Change Tracking

No table of changes is available. The document is either new or has had no changes since its last release.

## 8 Index

### A

Applicability 11

### С

Capability negotiation 11 Central Access Policy File Message Format message 12 Central Access Policy ID Setting message 13 Change tracking 24

### D

Directory service schema elements 13

Е

Elements - directory service schema 13

### F

Fields - vendor-extensible 11

#### G

Glossary 5

#### Ι

Implementer - security considerations 22 Index of security parameters 22 Informative references 7 Introduction 5

#### М

Messages <u>Central Access Policy File Message Format</u> <u>message</u> 12 <u>Central Access Policy ID Setting message</u> 13 <u>Namespaces message</u> 12 <u>transport</u> 12

#### Ν

Namespaces message 12 Normative references 6

## 0

Overview (synopsis) 7

#### Ρ

Parameters - security index 22 Preconditions 10 Prerequisites 10 Product behavior 23

[MS-GPCAP] — v20140502 Group Policy: Central Access Policies Protocol Extension

Copyright © 2014 Microsoft Corporation.

Release: Thursday, May 15, 2014

## R

References informative 7 normative 6 Relationship to other protocols 10

## S

Schema elements - directory service 13 Security implementer considerations 22 parameter index 22 Standards assignments 11

## Т

Tracking changes 24 Transport 12

## V

<u>Vendor-extensible fields</u> 11 <u>Versioning</u> 11